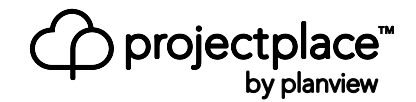

# Solution Brief

# What's New in Projectplace

The August 2015 release of Projectplace introduces new features within Workload [Management](https://www.projectplace.com/features/workload-management/) and Project [Dashboards,](https://www.projectplace.com/features/project-dashboards/) and a number of improvements to enable project managers and team members to stay on top of things and get things done.

## **Dashboard**

With the new Dashboard section in Projectplace, project managers and team members get an instant overview of work progress and project status. Dashboard section in Projectplace enables visualization of Kanban-based task management, and important milestones in the Gantt chart to enhance the project overview and ensure project success.

The Dashboard section consists of widgets that provide a clear visualization of how the project is progressing in relation to the plan. Available Dashboard widgets are:

*Project step* - Displays the next project step and the number of days left. If there are activities with attached cards that have not been completed in time, a warning is displayed.

*Cards* - Displays cards that have been "done" in the project, in relation to the total number of cards.

*Time* - Displays a summary of the time estimated, consumed and remaining to complete all activities in the project.

*Cumulative flow* – Aggregated view of the number of cards that are "planned", "ongoing", and "done."

*Cycle time* – Average number of days a card has spent in the "ongoing" column. Helps project

managers measure and follow up on the speed of project implementation, and identify project bottlenecks.

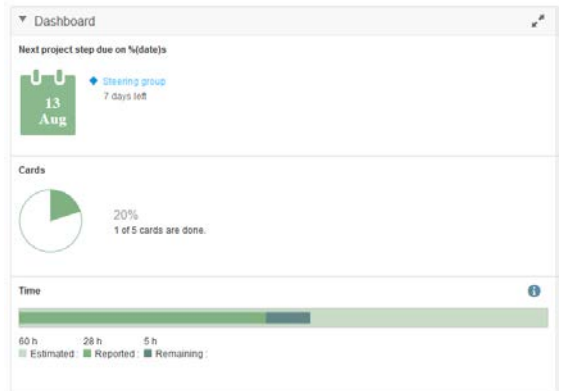

### Workload Management

Workload Management in Projectplace enables account administrators to gain visibility of commitments across all projects: who is working on what, the resource workload at any given point of time, and who might be available for additional work.

The Workload Management view provides information about all overdue, ongoing, and planned cards and activities with cards associated to them, for each project member within your account.

### Access Delegation

Projectplace now provides account administrators with the ability to delegate access rights to the Workload tab to other members of the account.

#### Search, Sort & Filter

It is now possible to quickly find specific individuals in the account to view their workload. Also available is the ability to sort columns in the Workload view to determine for instance which account members have the largest amount of assignments. Only need to view members of particular projects? Use the project filter to only show workload for the subset of individuals that are members of specific projects.

# Project Portfolio Improvements

Project portfolio offers stakeholders and project managers a customizable information interface for status reporting. Portfolios gives everyone involved the same picture of the status and progress of a group of projects and makes decision making better and easier. In the August release, we introduce a number of improvements in the new project portfolio tool.

### Change administrator

It is now possible to delegate responsibility for a portfolio and let other people administrate it.

### Trends for KPIs

You can now easily see the trend for a KPI – time, cost, quality. This is useful for quickly assessing whether a particular KPI needs additional attention. It also makes it possible to spot changes, risks, and urgencies for each KPI.

### Access to portfolios through SSO and

### two-factor authentication

We have made it easier for users who have single sign-on or two-factor verification to access project portfolios through links in the interface itself.

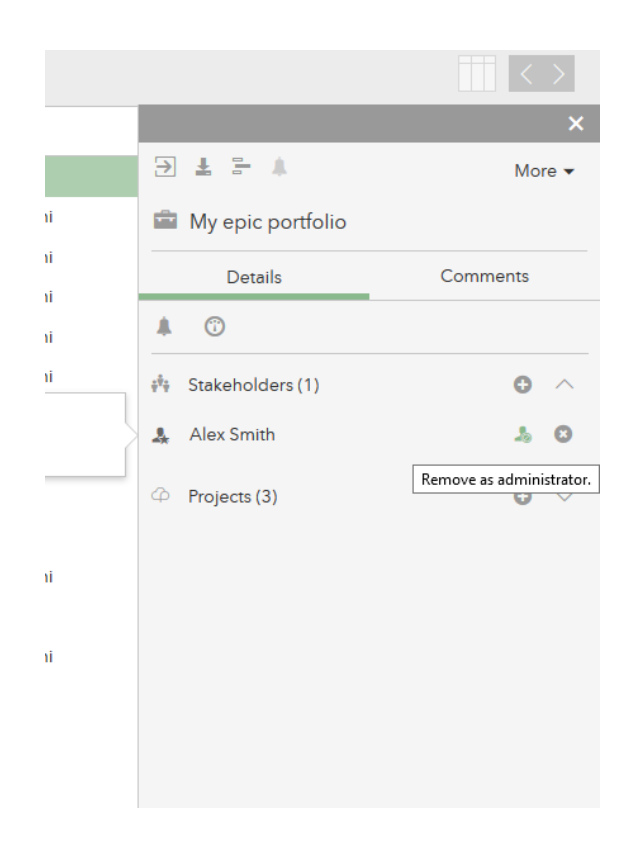

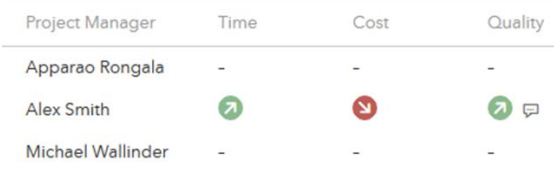

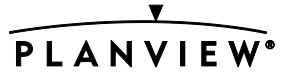